## Master'sONE MJ@lert用 利用申込書

株式会社NTTPCコミュニケーションズ 行

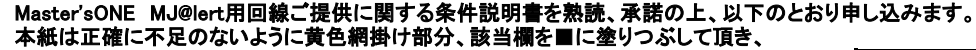

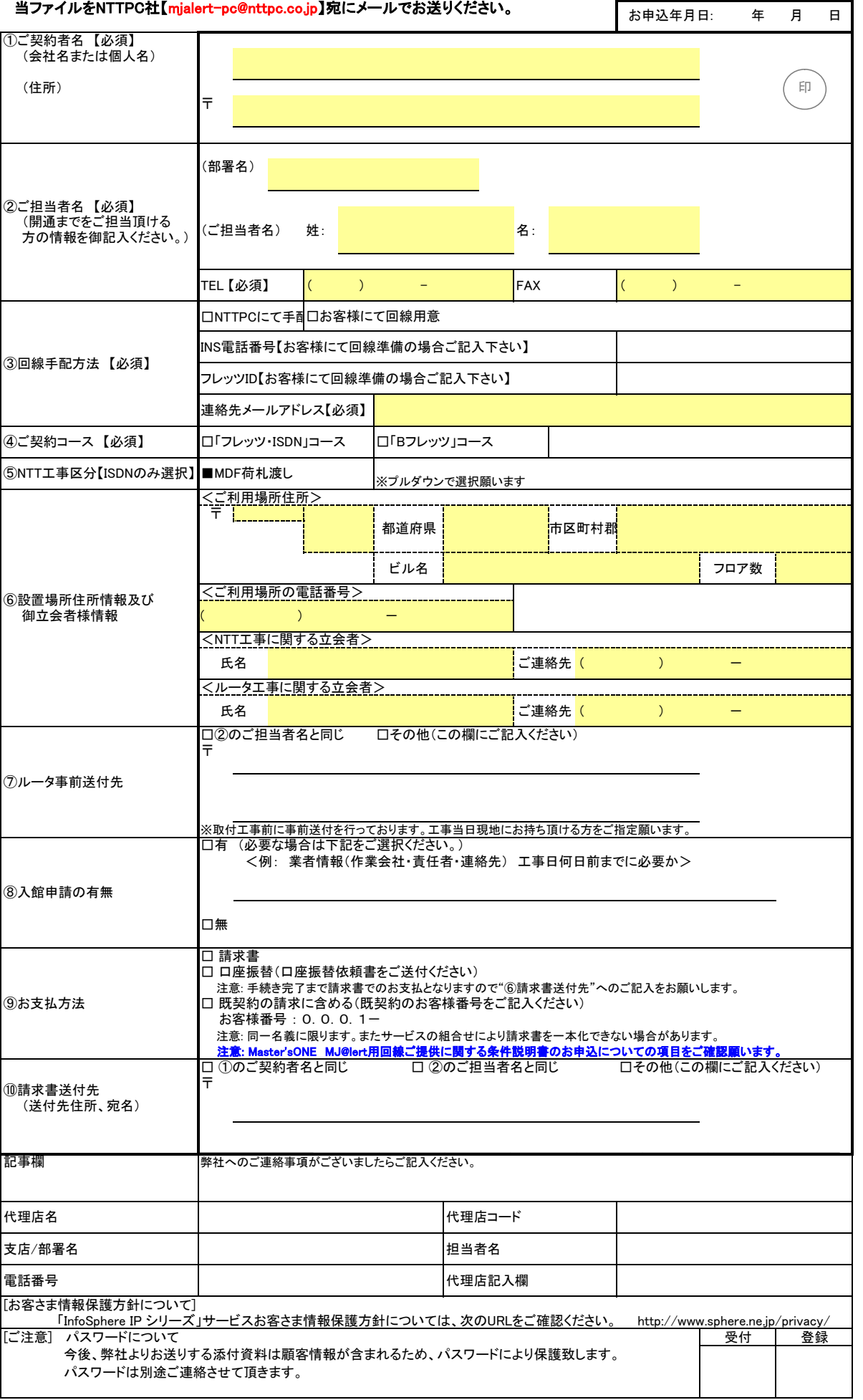

ı